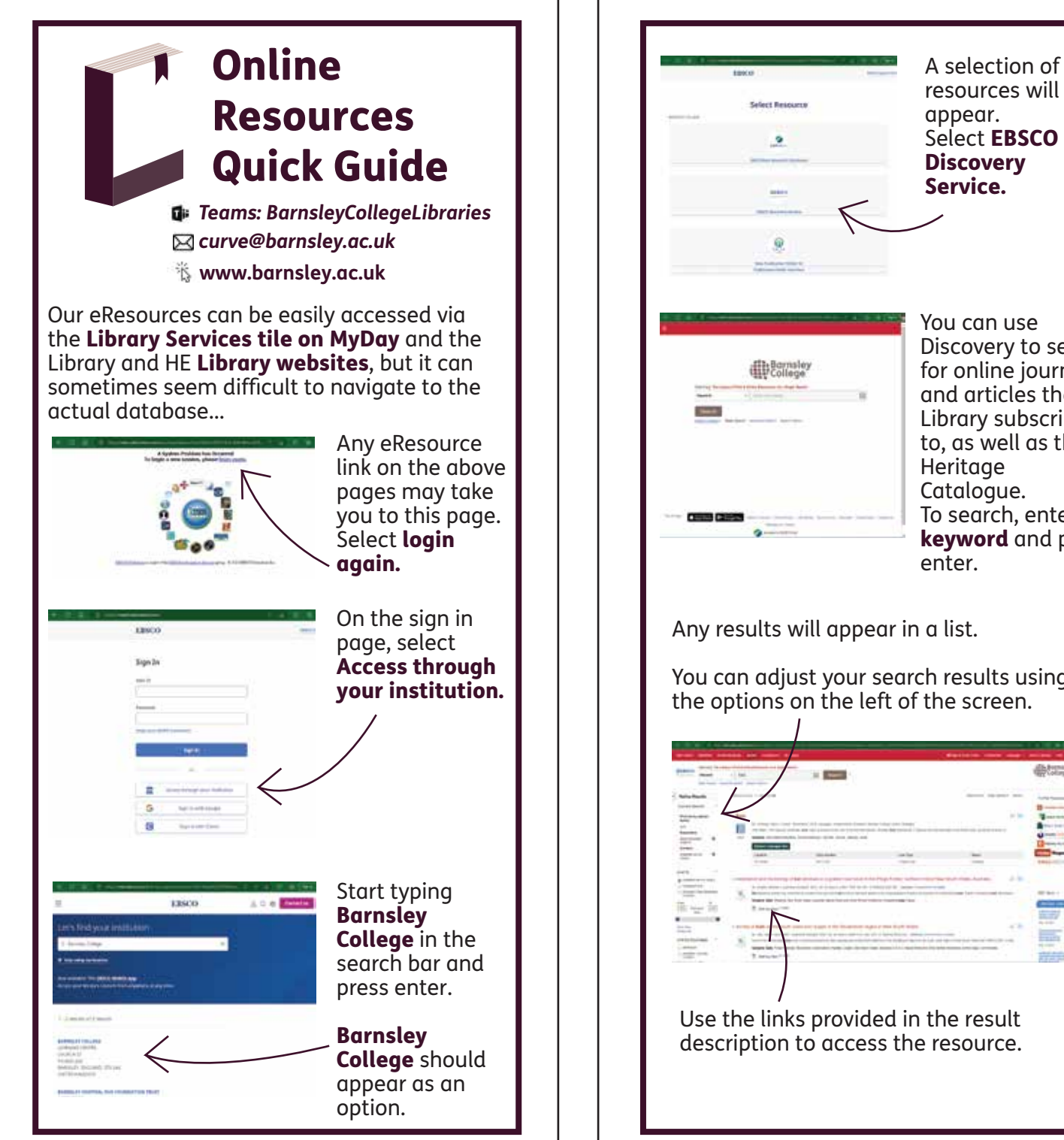

You can use Discovery to search for online journals and articles the Library subscribes to, as well as the Heritage Catalogue. To search, enter a keyword and press

You can adjust your search results using the options on the left of the screen.